## **Rendering Techniques**

Rendering some massive crowds can be challenging.

Our official Apparatist utility kit already contains a Trait Renderer Component, that manages the rendering of the entities with a common Trait through Instanced Static Meshes.

Check out this video on using AnimToTexture to turn your skeletal mesh animations into textures to be used within the materials:

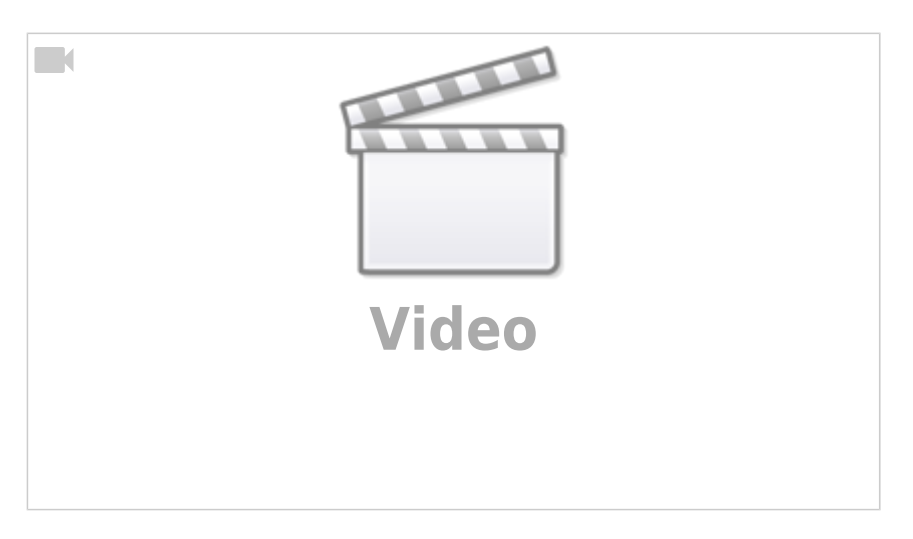

From: <http://turbanov.ru/wiki/>- **Turbopedia**

Permanent link: **<http://turbanov.ru/wiki/en/toolworks/docs/apparatus/rendering?rev=1676367047>**

Last update: **2023/02/14 12:30**

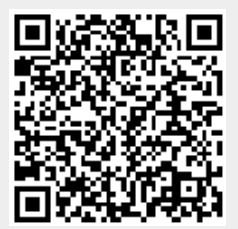